МУНИЦИПАЛЬНОЕ БЮДЖЕТНОЕ ОБЩЕОБРАЗОВАТЕЛЬ НОЕ УЧРЕЖДЕНИЕ УЧРЕЖДЕНИЕ СРЕДНЯЯ СРЕДНЯЯ ОБЩЕОБРАЗОВАТЕЛЬ ШКОЛА № 21 "КАДЕТСКАЯ НАЯ ШКОЛА № 21 "КАДЕТСКАЯ ШКОЛА"

Подписано цифровой подписью: МУНИЦИПАЛЬНОЕ БЮДЖЕТНОЕ ОБЩЕОБРАЗОВАТЕЛЬНОЕ ОБЩЕОБРАЗОВАТЕЛЬНАЯ Дата: 2024.01.30 18:31:54 +05'00'

Приложение № 5 к Адаптированной основной образовательной программе основного общего образования обучающихся с умственной отсталостью (интеллектуальными нарушениями) МБОУ СОШ № 21 (утверждена приказом от 28.08.2023 г. № 414)

## Рабочая программа

# учебного предмета «Информатика»

– 9 классы

### **Содержание учебного предмета «Информатика»**

Обучение информатике в 7 классе носит коррекционную и практическую направленность и тесно связано с другими учебными предметами, жизнью, готовит обучающихся к овладению профессионально-трудовыми знаниями и навыками. Распределение учебного материала осуществляется концентрически, что позволяет обеспечить постепенный переход от исключительно практического изучения информатики к практикотеоретическому изучению, с обязательным учётом значимости усваиваемых знаний и умений формирования жизненных компетенций.

В процессе изучения информатики у обучающихся с легкой степенью умственной отсталости (интеллектуальной недостаточности) развивается элементарное мышление, формируются и корригируются такие его формы, как сравнение, анализ, синтез, развиваются способности к обобщению и конкретизации, создаются условия для коррекции памяти, внимания и других психических функций.

Основными организационными формами работы на уроке информатики являются: фронтальная, групповая, коллективная, индивидуальная работа, работа в парах.

При проведении уроков информатики предполагается использование следующих методов:

− словесные (рассказ или изложение новых знаний, беседа, работа с учебником или другим печатным материалом);

− наглядные (наблюдение, демонстрация предметов или их изображений);

− предметно - практические (измерение, вычерчивание геометрических фигур, моделирование, нахождение значений числовых выражений);

− частично-поисковые (эвристическая беседа, олимпиада, практические работы);

− система специальных коррекционно – развивающих методов;

− методы организации деятельности (приучение, упражнение, показ, подражание, поручение);

− методы стимулирования поведения (похвала, поощрение, взаимооценка).

Широкое применение находит проблемное изложение знаний, при котором является создание проблемной ситуации, исследование, поиск правильного ответа.

В учебном процессе чаще всего предполагается использование комбинации указанных методов. Комплексное их использование позволяет более полно решать задачи каждого урока.

| $N_2$     | Название       | Количество | Количество  |
|-----------|----------------|------------|-------------|
| $\Pi/\Pi$ | раздела        | часов      | контрольных |
|           |                |            | работ       |
|           | Информация     |            |             |
|           | вокруг нас     |            |             |
|           | Информационные |            |             |
|           | технологии     |            |             |
|           | Итого:         |            |             |

**Содержание разделов**

Обучение информатики в 8 классе носит практическую направленность и тесно связано с другими учебными предметами, жизнью, готовит обучающихся к овладению профессионально-трудовыми знаниями и навыками, учит использованию математических знаний в различных ситуациях. Распределение учебного материала осуществляется концентрически, что позволяет обеспечить постепенный переход от исключительно практического изучения информатики к практико-теоретическому изучению, с обязательным учётом значимости усваиваемых знаний и умений формирования жизненных компетенций.

В процессе изучения информатики у обучающихся развивается элементарное математическое мышление, формируются и корригируются такие его формы, как сравнение, анализ, синтез, развиваются способности к обобщению и конкретизации, создаются условия для коррекции памяти, внимания и других психических функций.

Основными организационными формами работы на уроке информатики являются: фронтальная, индивидуальная работа, работа в парах.

При проведении уроков информатики предполагается использование следующих методов:

− словесные (рассказ или изложение новых знаний, беседа, работа с учебником или другим печатным материалом);

− наглядные (наблюдение, иллюстрация, демонстрация наглядных пособий, презентации);

- − предметно-практические (устные и письменные упражнения, практические работы на ПК);
- − проблемное обучение;
- − метод проектов;
- − система специальных коррекционно развивающих методов;
- − методы убеждения (словесное разъяснение, убеждение, требование);
- − методы организации деятельности (приучение, упражнение, показ, подражание, поручение);
- − методы стимулирования поведения (похвала, поощрение, взаимооценка).

Широкое применение находит проблемное изложение знаний, при котором имеет место создание проблемной ситуации, исследование, поиск правильного ответа.

В учебном процессе чаще всего предполагается использование комбинации указанных методов. Комплексное их использование позволяет более полно решать задачи каждого урока.

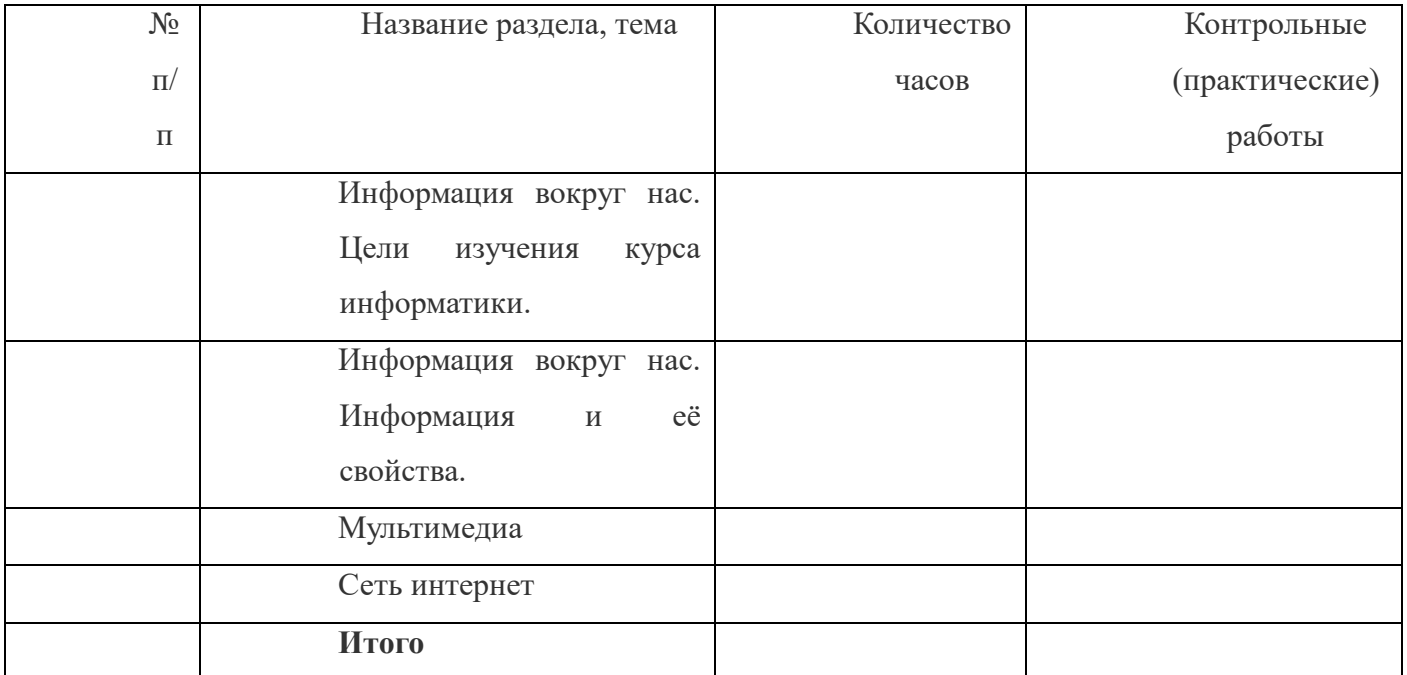

#### **Содержание разделов**

Обучение информатики в 9 классе носит коррекционную и практическую направленность и тесно связано с другими учебными предметами, жизнью, готовит обучающихся к овладению профессионально-трудовыми знаниями и навыками. Распределение учебного материала осуществляется концентрически, что позволяет обеспечить постепенный переход от исключительно практического изучения информатики к практикотеоретическому изучению, с обязательным учётом значимости усваиваемых знаний и умений формирования жизненных компетенций.

В процессе изучения информатики у обучающихся с легкой степенью умственной отсталости (интеллектуальной недостаточности) развивается элементарное мышление, формируются и корригируются такие его формы, как сравнение, анализ, синтез, развиваются способности к обобщению и конкретизации, создаются условия для коррекции памяти, внимание и других психических функций.

Основными организационными формами работы на уроке информатики являются: фронтальная, групповая, коллективная, индивидуальная работа, работа в парах.

При проведении уроков информатики предполагается использование следующих методов:

− словестные (рассказ или изложение знаний, беседа, работа по учебнику или другим печатным материалам);

− наглядные (наблюдение, демонстрация предметов или их изображений);

− предметно - практические (измерение, вычерчивание геометрических фигур, моделирование, нахождение значений числовых выражений);

− частично-поисковые (эвристическая беседа, олимпиада, практические работы);

− система специальных коррекционно – развивающих методов;

− методы организации деятельности (приучение, упражнение, показ, подражание, поручение);

− методы стимулирования поведения (похвала, поощрение, взаимооценка).

Широкое применение находит проблемное изложение знаний, при котором является создание проблемной ситуации, исследование, поиск правильного ответа.

В учебном процессе чаще всего предполагается использование комбинации указанных методов. Комплексное их использование позволяет более полно решать задачи каждого урока.

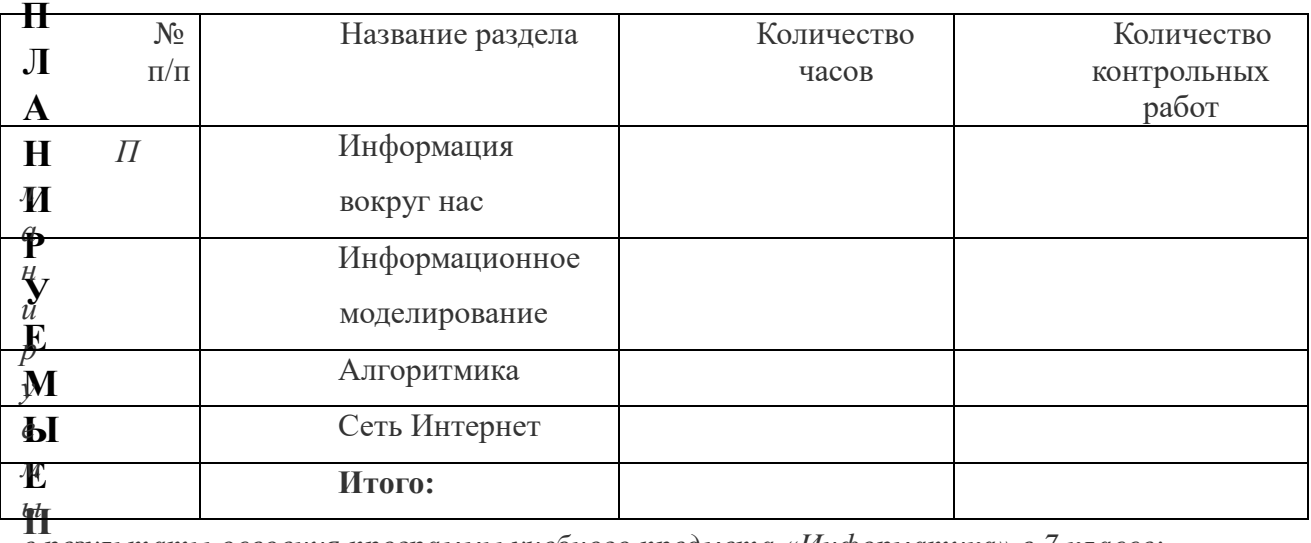

### **Содержание разделов**

**л** *е результаты освоения программы учебного предмета «Информатика» в 7 классе:*

**а**

#### **н Личностные:**

**и р** − принятие и освоение социальной роли обучающегося, формирование и развитие **у** социально значимых мотивов учебной деятельности;

**е м ы** социальных ситуациях, умения избегать конфликтов и находить выходы из спорных **е** ситуаций, умения сравнивать поступки героев литературных произведений со своими **р** собственными поступками; − развитие навыков сотрудничества со взрослыми и сверстниками в разных

**е** − владение навыками коммуникации и принятыми ритуалами социального **з у** взаимодействия;

**л** − овладение навыками коммуникации и принятыми нормами социального **ь** взаимодействия, использование доступных информационных технологий для **т** коммунцкации.

**т** − осознание себя как гражданина России; формирование чувства гордости за свою **ы** Родину, российский народ и историю России.

- **о**
- **с**
- **в**

#### **Предметные:**

Минимальный уровень:

− иметь представление о персональном компьютере как о техническом средстве, его основных устройствах и их назначении;

− уметь выполнять элементарные действия с компьютером и другими средствами ИКТ, используя безопасные для органов зрения, нервной системы, опорнодвигательного аппарата эргономичные приёмы работы;

− уметь пользоваться компьютером для решения доступных учебных задач с простыми информационными объектами (текстами, рисунками и др.).

#### Достаточный уровень:

− иметь представление о персональном компьютере как техническом средстве, его основных устройствах и их назначении;

− уметь выполнять элементарные действий с компьютером и другими средствами ИКТ, используя безопасные для органов зрения, нервной системы, опорнодвигательного аппарата эргономичные приёмы работы;

− уметь пользоваться компьютером для решения доступных учебных задач с простыми информационными объектами (текстами, рисунками и др.), доступными электронными ресурсами;

− уметь пользоваться компьютером для поиска, получения, хранения, воспроизведения и передачи необходимой информации;

уметь записывать (фиксировать) выборочную информацию об окружающем мире и о себе самом с помощью инструментов ИКТ

*Планируемые результаты освоения программы учебного предмета «Информатика» в 8 классе:*

### **Личностные результаты:**

− наличие представлений об информации как важнейшем стратегическом ресурсе развития личности, государства, общества; понимание роли информационных процессов в современном мире;

− владение первичными навыками анализа и критичной оценки получаемой информации; ответственное отношение к информации с учетом правовых и этических аспектов ее распространения; развитие чувства личной ответственности за качество окружающей информационной среды;

− способность увязать учебное содержание с собственным жизненным опытом, понять значимость подготовки в области информатики и ИКТ в условиях развития информационного общества; готовность к повышению своего образовательного уровня и продолжению обучения с использованием средств и методов информатики и ИКТ;

− способность и готовность к принятию ценностей здорового образа жизни за счет знания основных гигиенических, эргономических и технических условий безопасной эксплуатации средств ИКТ.

#### **Предметные результаты:**

#### *Минимальный уровень:*

− соблюдать правила техники безопасности при работе с компьютером и гигиенические рекомендации при использовании средств ИКТ;

− знать основные способы создания, редактирования, оформления, сохранения, передачи информационных объектов;

− знать основные средства получения рисунка с помощью графического редактора;

− знать назначение клавиш клавиатуры компьютера.

− *Планируемые результаты освоения программы учебного предмета «Информатика» в* 

#### **Личностные:**

− способность увязать учебное содержание с собственным жизненным опытом, понять значимость подготовки в области информатики и ИКТ в условиях развития информационного общества; готовность к повышению своего образовательного уровня и продолжению обучения с использованием средств и методов информатики и ИКТ;

− способность и готовность к принятию ценностей здорового образа жизни за счет знания основных гигиенических, эргономических и технических условий безопасной эксплуатации средств ИКТ;

− способность к осмыслению социального окружения, своего места в нем, принятие соответствующих ценностей и социальных ролей;

− формирование целостного, социально ориентированного взгляда на мир в его органичном единстве природной и социальной частей;

− сформированность установки на безопасный, здоровый образ жизни, наличие мотивации к творческому труду, работе на результат, бережному отношению к материальным и духовным ценностям;

− сформированность навыков сотрудничества со взрослыми и сверстниками в разных ситуациях;

− проявление готовности к самостоятельной жизни.

### **Предметные:**

*Минимальный уровень:*

− соблюдать правила техники безопасности при работе с компьютером и гигиенические рекомендации при использовании средств ИКТ;

- − пользоваться панелью инструментов, создавать, редактировать, документы;
- − владеть навыками копировальных работ;
- − строить изображения с помощью графического редактора;
- − создавать несложную презентацию в среде типовой программы;

− использовать приобретенные знания и умения в практической деятельности и повседневной жизни.

*Достаточный уровень:*

− строить изображения с помощью графического редактора;

− создавать презентации в среде типовой программы; соблюдать правила техники безопасности при работе с компьютером и гигиенические рекомендации при использовании средств ИКТ;

− пользоваться панелью инструментов, создавать, редактировать, оформлять документы;

− владеть навыками копировальных работ;

− использовать приобретенные знания и умения в практической деятельности и повседневной жизни.

# **3.Тематическое планирование**

*Тематическое планирование для 7 класса*

![](_page_9_Picture_244.jpeg)

![](_page_10_Picture_240.jpeg)

![](_page_11_Picture_484.jpeg)

![](_page_12_Picture_346.jpeg)

![](_page_13_Picture_170.jpeg)

![](_page_14_Picture_353.jpeg)

![](_page_15_Picture_322.jpeg)

![](_page_16_Picture_362.jpeg)

![](_page_17_Picture_369.jpeg)

![](_page_18_Picture_356.jpeg)

![](_page_19_Picture_378.jpeg)

![](_page_20_Picture_309.jpeg)

![](_page_21_Picture_321.jpeg)

![](_page_22_Picture_296.jpeg)

![](_page_23_Picture_141.jpeg)

# *Тематическое планирование для 8 класс*

![](_page_23_Picture_142.jpeg)

![](_page_24_Picture_316.jpeg)

![](_page_25_Picture_23.jpeg)

![](_page_26_Picture_497.jpeg)

![](_page_27_Picture_349.jpeg)

![](_page_28_Picture_168.jpeg)

![](_page_29_Picture_370.jpeg)

![](_page_30_Picture_346.jpeg)

![](_page_31_Picture_361.jpeg)

![](_page_32_Picture_406.jpeg)

![](_page_33_Picture_432.jpeg)

![](_page_34_Picture_352.jpeg)

![](_page_35_Picture_341.jpeg)

![](_page_36_Picture_277.jpeg)

![](_page_37_Picture_273.jpeg)

![](_page_38_Picture_267.jpeg)

![](_page_39_Picture_338.jpeg)

![](_page_40_Picture_295.jpeg)

![](_page_41_Picture_286.jpeg)

![](_page_42_Picture_259.jpeg)

![](_page_43_Picture_300.jpeg)

![](_page_44_Picture_314.jpeg)

![](_page_45_Picture_284.jpeg)

![](_page_46_Picture_322.jpeg)

![](_page_47_Picture_324.jpeg)

![](_page_48_Picture_334.jpeg)

![](_page_49_Picture_337.jpeg)

![](_page_50_Picture_315.jpeg)

![](_page_51_Picture_279.jpeg)

![](_page_52_Picture_303.jpeg)

![](_page_53_Picture_210.jpeg)